106年公務人員普通考試試題

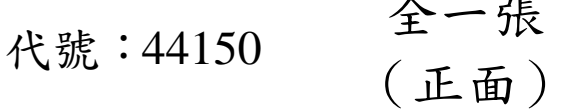

- 類 科:資訊處理
- 科 目:程式設計概要

考試時間: 1 小時 30 分 原源:

※注意:(一)禁止使用電子計算器。

一、用 C 語言撰寫一個函式 void bit\_pattern(unsigned num),它能將一個 32-bit 整數數值 0 與 1 的 bit pattern 列印出來。例如數值是 444 所列印出來的 bit pattern 應 該是 00000000 00000000 000000001 10111100? (15分)

二、用 C 語言撰寫一個函式,能反轉一單向鍊結串列(singly linked list): struct node\* reverse(struct node \*h) 。 單向鍊結串列範例如圖一。(25 分) 函式內請勿複製結點,其中節點的資料結構為 struct node { int d; struct node \*next; } h h

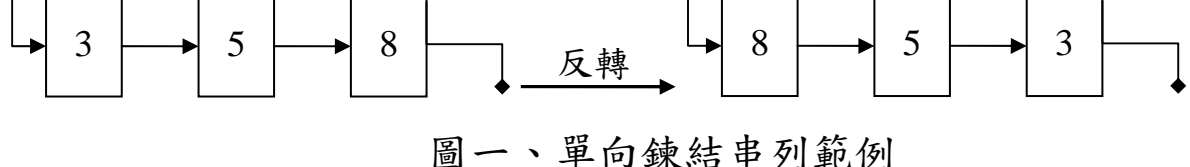

- 三、用 C 語言撰寫反覆結構(for-loop)及遞迴(recursive)2 個版本的函式,分別計算出 費式數列 (Fibonacci Sequence): int F(int n), 其數學定義如下:  $F_0 = 0$ ,  $F_1 = 1$ , and  $F_n = F_{n-1} + F_{n-2}$  for  $n > 1 \cdot (25 \nleftrightarrow)$ 例如: 呼叫 F(6) 計算出 8 and F(7) 計算出 13。
- 四、在物件導向語言 (JAVA or C++), 宣告變數為 public, private, protected, 其差異性為 何?(10 分)

<sup>(</sup>二)不必抄題,作答時請將試題題號及答案依照順序寫在試卷上,於本試題上作答者,不予計分。 本科目除專門名詞或數理公式外,應使用本國文字作答。

106年公務人員普通考試試題 代號:44150 全一張 (背面)

```
類 科:資訊處理
```
科 目:程式設計概要

五、AJAX 即「Asynchronous JavaScript and XML」(非同步的 JavaScript 與 XML 技術) 為一重要且普遍用來產生高互動網頁的技術,可讓使用者在執行 AJAX 網頁時就像 在執行桌上電腦程式(desktop application)一樣順暢(如圖二)。 請說明 AJAX 三個主要技術為何並說明其目的。(9 分) 並請以以下網頁為例,當使用者輸入字元後的網頁反應,說明傳統非 AJAX 與 AJAX 網頁不同之處。(10 分) 請說明網頁程式碼中'xmlhttp.readyState==4','xmlhttp.status==200' 及'"gethint.php?q="+str'代表的意義為何?(6 分) <html lang="en-US"> <head><script> function showHint(str) { if (str.length==0) { document.getElementById("txtHint").innerHTML=""; return; } else { var xmlhttp=new XMLHttpRequest(); xmlhttp.onreadystatechange=function() { if (xmlhttp.readyState==4 && xmlhttp.status==200) { document.getElementById("txtHint").innerHTML=xmlhttp.responseText; } }; xmlhttp.open("GET","gethint.php?q="+str, true); xmlhttp.send(); } } </script></head> <body> <div class="w3-example"> <h3>Example</h3> <form action="javascript:void(0);" class="w3-code-result"> <p><b>Start typing a name in the input field below:</b></p> <p> Name: <input type="text" id="txt1" onkeyup="showHint(this.value)" size="20">

```
&nbsp;&nbsp;Suggestions: <span id="txtHint"></span> </p>
```
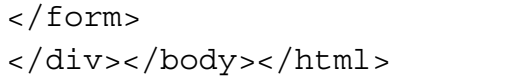

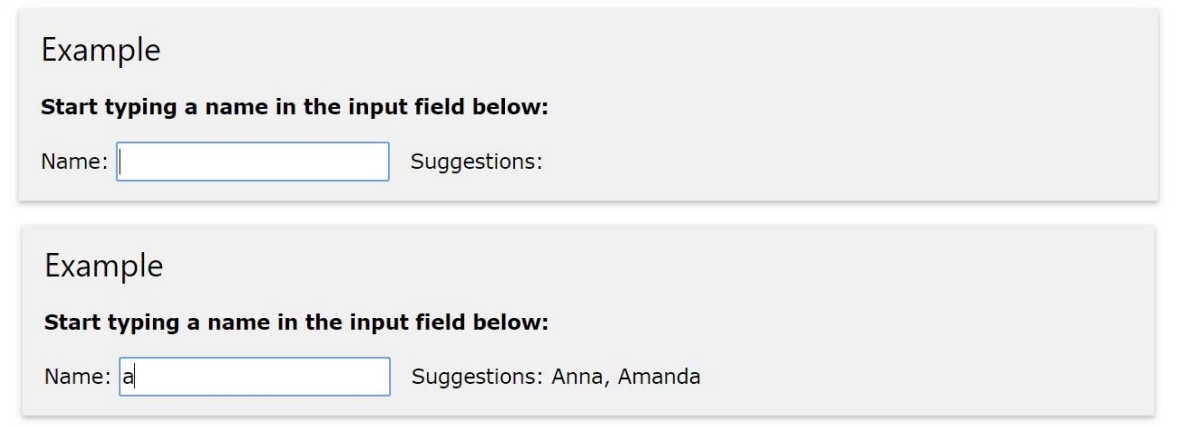

圖二、2 個 AJAX 範例程式執行結果